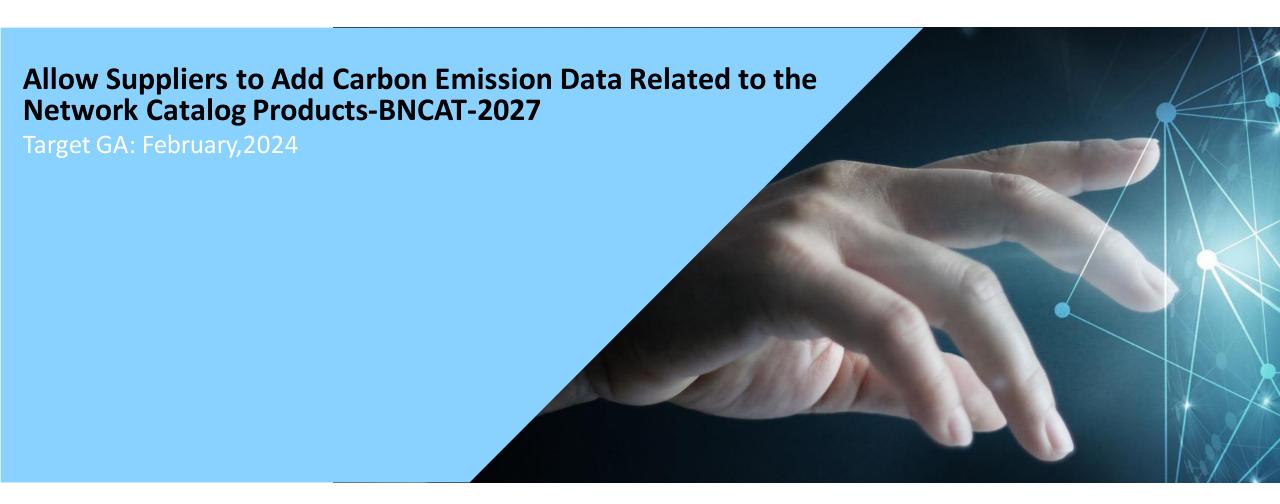

# **Feature Overview**

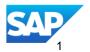

# Introducing: Allow Suppliers to Add Carbon Emission Data Related to the Network Catalog Products- BNCAT-2027

## **Feature Description**

This new functionality on Network Catalog solution enables suppliers to easily maintain carbon footprint data for their products on Network Catalog.

The existing product details template has been modified to add additional attributes related to carbon emission and circular economy. The added carbon emission fields are compliant with Partnership for Carbon Transparency (PACT) framework.

All these fields are optional fields in the product detail template. Suppliers can showcase their efforts towards sustainability and to be carbon transparent by providing this information to the buyers.

## **Key Benefits**

- Enable buyers to use the carbon emission information provided by the suppliers to make an informed decision which aligns with their sustainability strategy.
- Suppliers can distinguish themselves and their products from other suppliers by providing product carbon emission data.

Audience:

Suppliers

Enablement Model:

Automatically On

Applicable Solutions:

SAP Business Network

## Agenda

## **Supplier Product Manager Tasks**

- Download Product Details Template with Sustainability fields
- Edit view for products with sustainability details

## **Buyer Tasks**

View Product Carbon Emission Details

## Prerequisites, Restrictions, Cautions

### **Supplier Prerequisites**

- Suppliers must have an Enterprise account to access the Network Catalog solution.
- Suppliers should have access to Network Catalog solution.

## **Buyer Prerequisites**

 All Buyers who have access to network catalog solution can view the carbon emission details for the products for which suppliers have provided the carbon emission details.

### **Restrictions**

Network Catalog functionality is only available for enterprise account suppliers. Suppliers with standard account must consider to upgrade to benefit from the Network Catalog functionality.

Data Centre considerations: The solution uses US data centre but can support global users

# Supplier Product Manager Task – Download Product Detail Template with Sustainability fields

- Suppliers can access Network Catalog under the Catalog option on the Supplier Trading Partner Portal.
- Suppliers can download the product detail template using the Download Template Option.
- Newly added fields related to sustainability fields can be see in Green Color in the template.
- Please read the template instructions on how to fill the sustainability information.

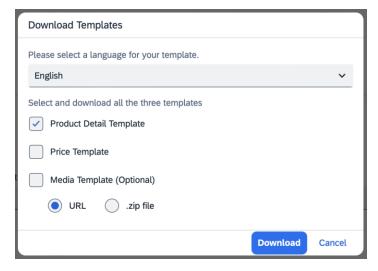

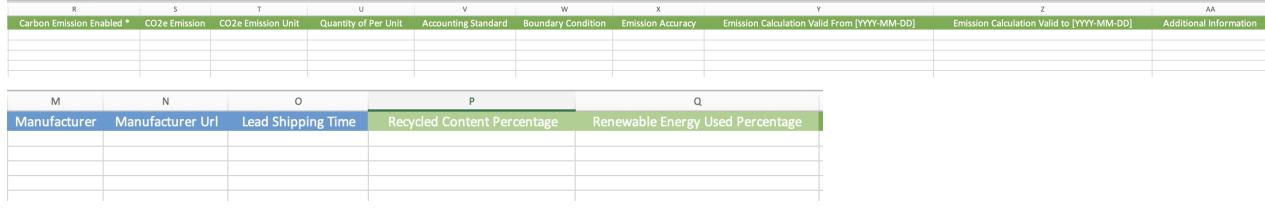

# Supplier Product Manager Task – Edit sustainability details for the product using UI

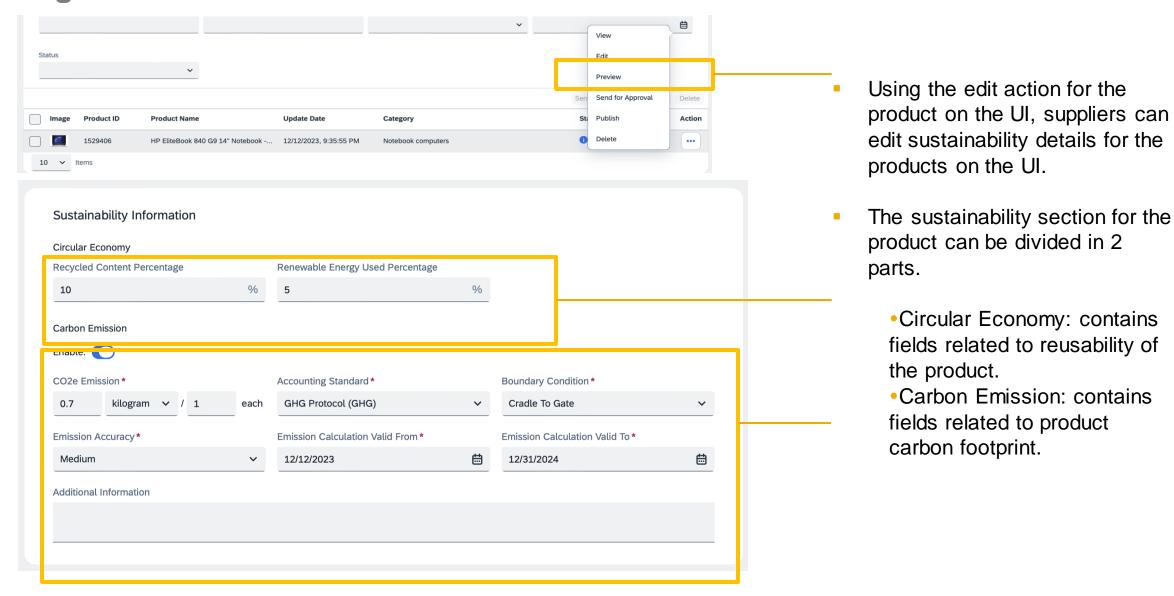

## Buyer Task – View product sustainability details

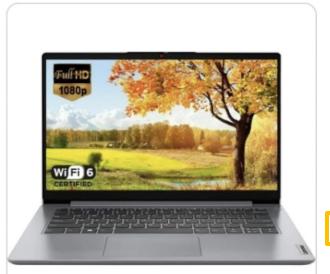

#### Lenovo Ideapad 3 14" FHD C-Net Infotech Pvt. Ltd. Supplier Product ID: lenovo-ideapad Manufacturer Part ID: lenovo-ideapad Manufacturer Name: Lenovo EAN Number: 103354991232 **UPC Number:** 10335499123 Lead Shipping Time: 5 Business Days Carbon Emission: 5.5 kilogram / each Quantity Price

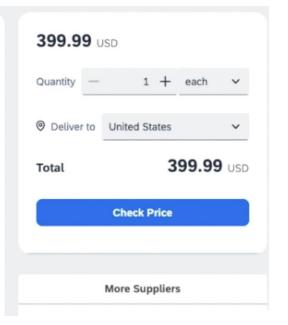

### Sustainability Information

### Circular Economy

Recycled Content Percentage: 15 %

#### Carbon Emission

CO2e Emission: 5.5 kilogram / each

Accounting Standard: GHG Protocol (GHG)

Emission Calculation Valid To: 1/1/2020

Additional Information: High Quality of Carbon Emission Calculation

Renewable Energy Used Percentage: 25 %

Boundary Condition: Cradle To Gate

Emission Accuracy: High

Emission Calculation Valid To: 1/2/2050

- Buyers can search for products using discovery option on the search bar.
- Buyers can view the sustainability information of the products on the product detail view.
- Sustainability information will be visible to the buyers only for the products for which suppliers have provided the information.

# Thank you.

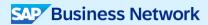

#### Follow us

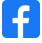

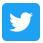

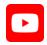

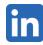

#### www.sap.com/contactsap

© 2023 SAP SE or an SAP affiliate company. All rights reserved.

No part of this publication may be reproduced or transmitted in any formor for any purpose without the express permission of SAPSE or an SAP affiliate company. The information contained herein may be changed without prior notice. Some software products marketed by SAPSE and its distributors contain proprietary software components of other software vendors. National product specifications may vary. These materials are provided by SAP SE or an SAP affiliate company for informational purposes only, without representation or warranty of any kind, and SAP or its affiliated companies shall not be liable for errors or omissions with respect to the materials. The only warranties for SAP or SAP affiliate company products and services are those that are set forth in the express warranty statements accompanying such products and services, if any. Nothing herein should be construed as constituting an additional warranty. In particular, SAP SE or its affiliated companies have no obligation to pursue any course of business outlined in this document or any related presentation, or to develop or release any functionality mentioned therein. This document, or any related presentation, and SAP SEs or its affiliated companies' strategy and possible future developments, products, and/or platforms, directions, and functionality are all subject to change and may be changed by SAPSE or its affiliated companies at any time for any reason without notice. The information in this document is not a commitment, promise, or legal obligation to deliver any material, code, or functionality. All forw ard-looking statements are subject to various risks and uncertainties that could cause actual results to differ materially from expectations. Readers are cautioned not to place undue reliance on these forward-looking statements, and they should not be relied upon in making purchasing decisions. SAP and other SAP products and services mentioned herein as well as their respective logos are trademarks or registered trademarks of SAP SE (or an SAP affiliate company) in Germany and other countries. All other product and service names mentioned are the trademarks of their respective companies. See www.sap.com/trademark for additional trademark information and notices.

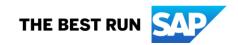